**FLUKE.** Reliability

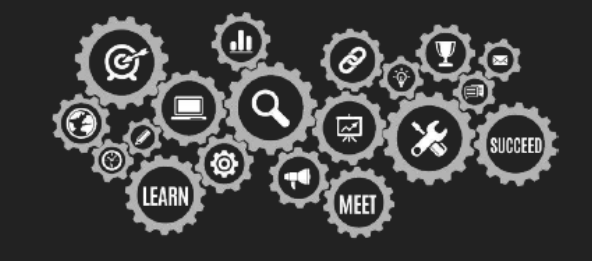

Agenda is subject to change.

To accommodate attendees in different time zones, our remote bootcamps start at 9:00am EST. These are the start and end times in your time zone:

- **Eastern: 9:00 am 4:30 pm**
- **Central: 8:00 am 3:30 pm**
- **Mountain: 7:00 am 2:30 pm**
- **Pacific: 6:00 am 1:30 pm**

#### Day 1: Introduction to eMaint X5

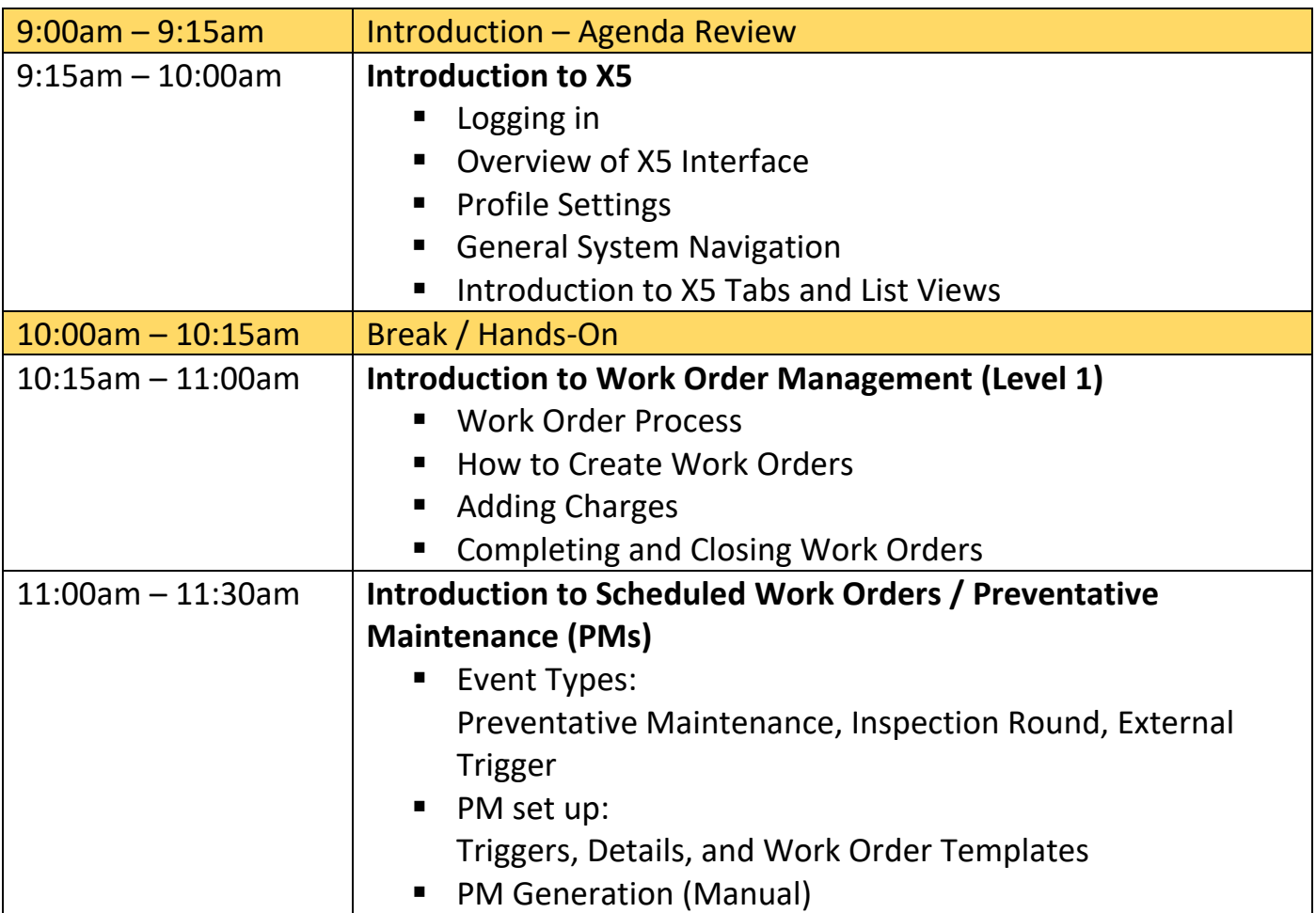

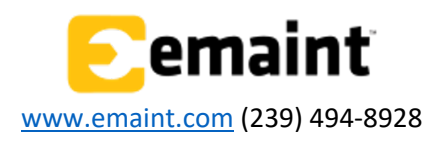

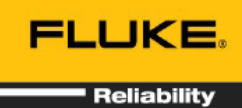

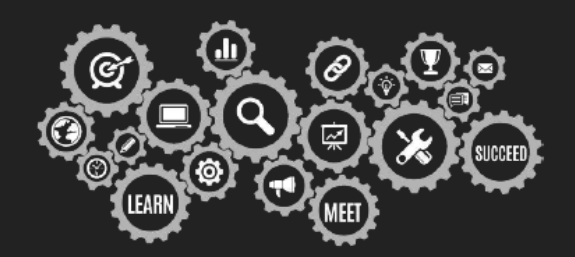

Agenda is subject to change.

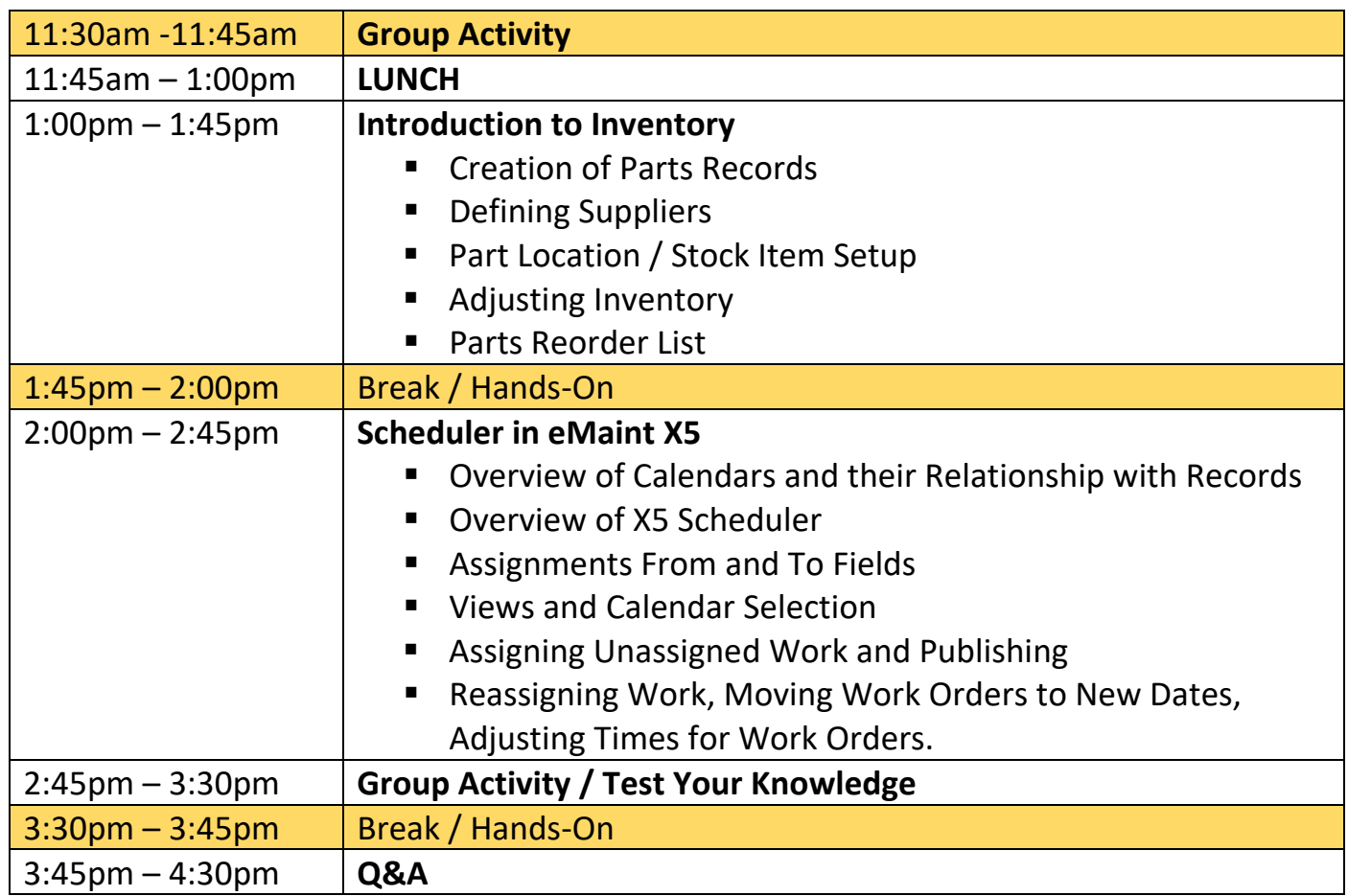

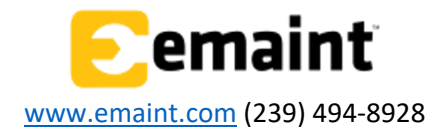

Agenda is subject to change.

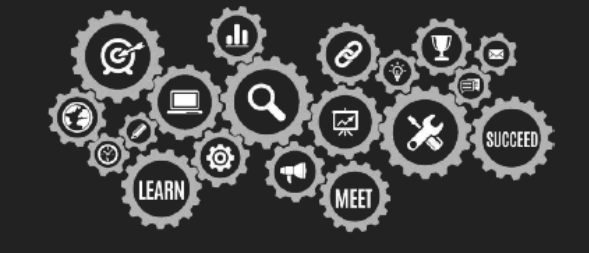

**FLUKE.** 

Reliability

### • Day 2: Work Management in eMaint X5

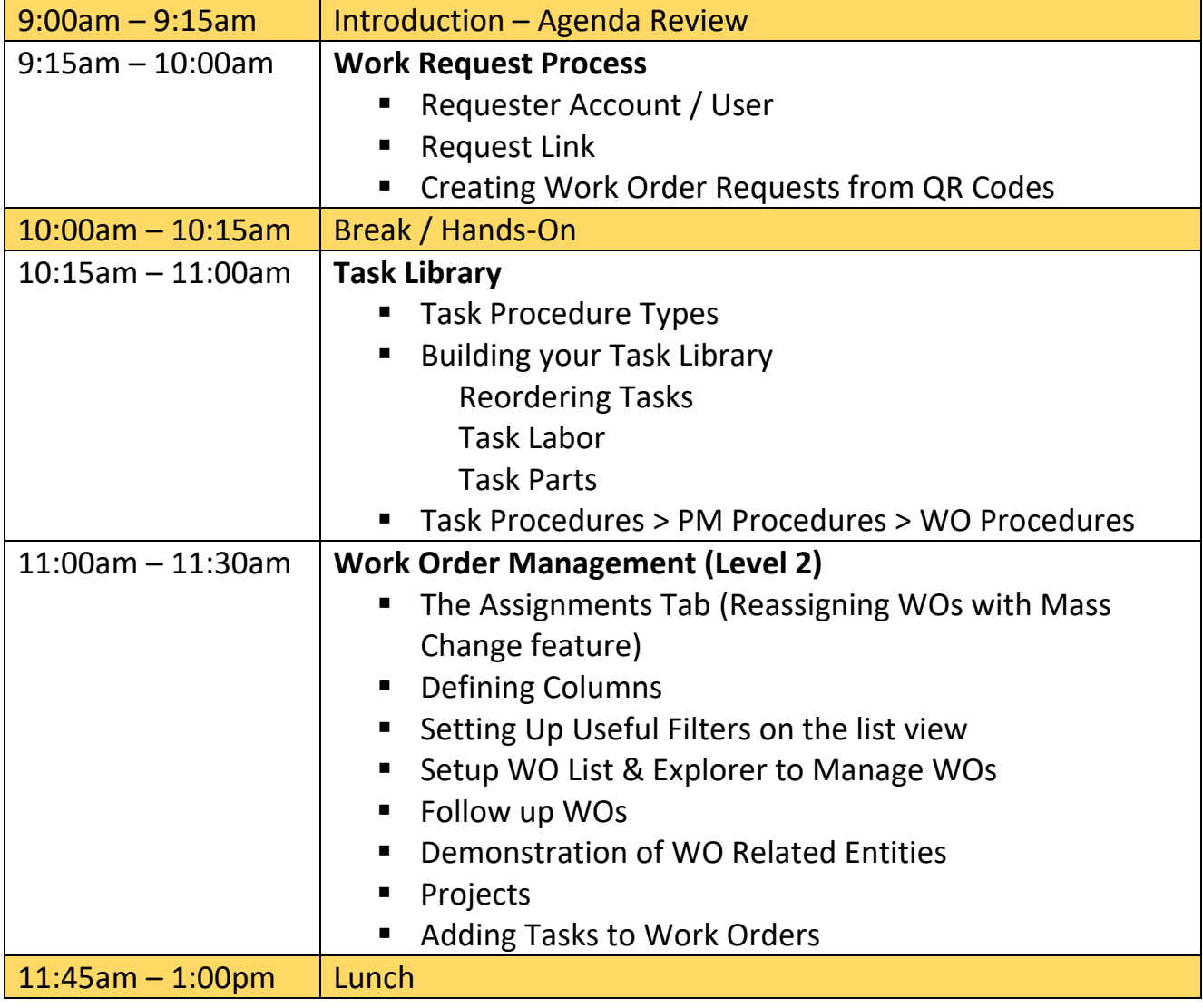

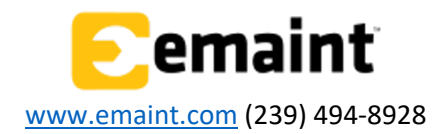

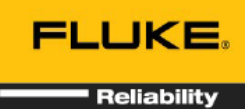

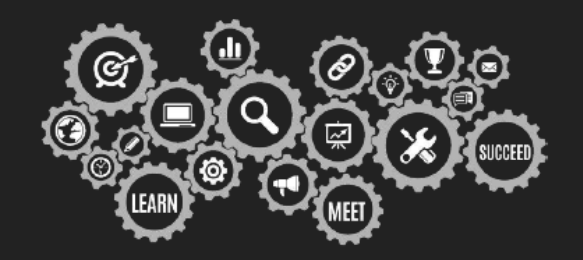

Agenda is subject to change.

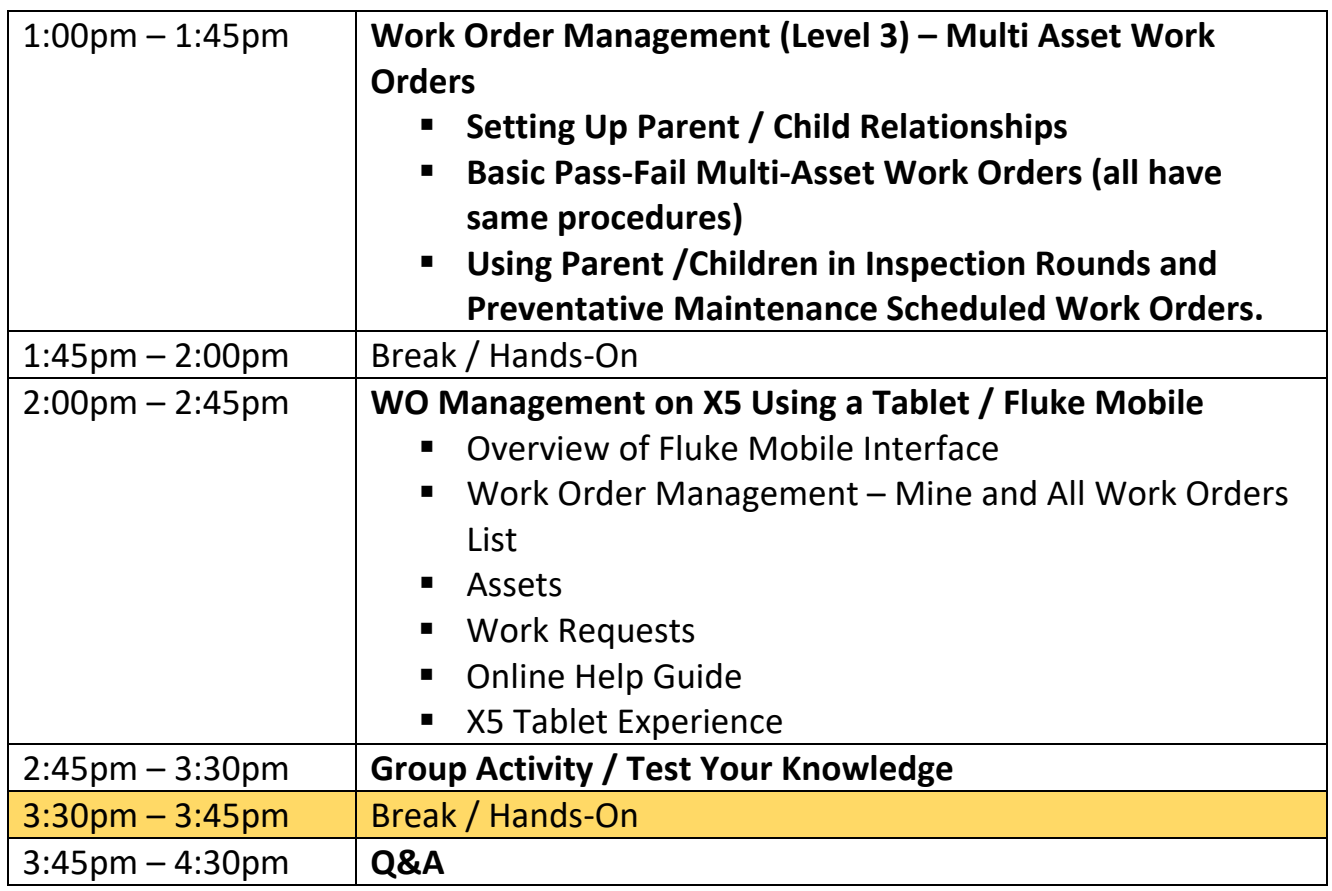

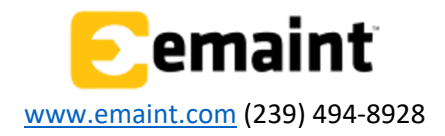

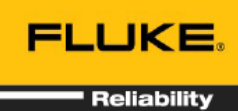

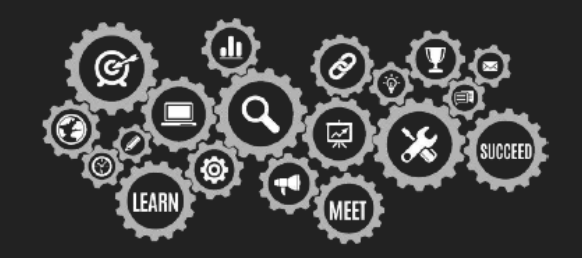

Agenda is subject to change.

### • Day 3: PM Management in eMaint X5

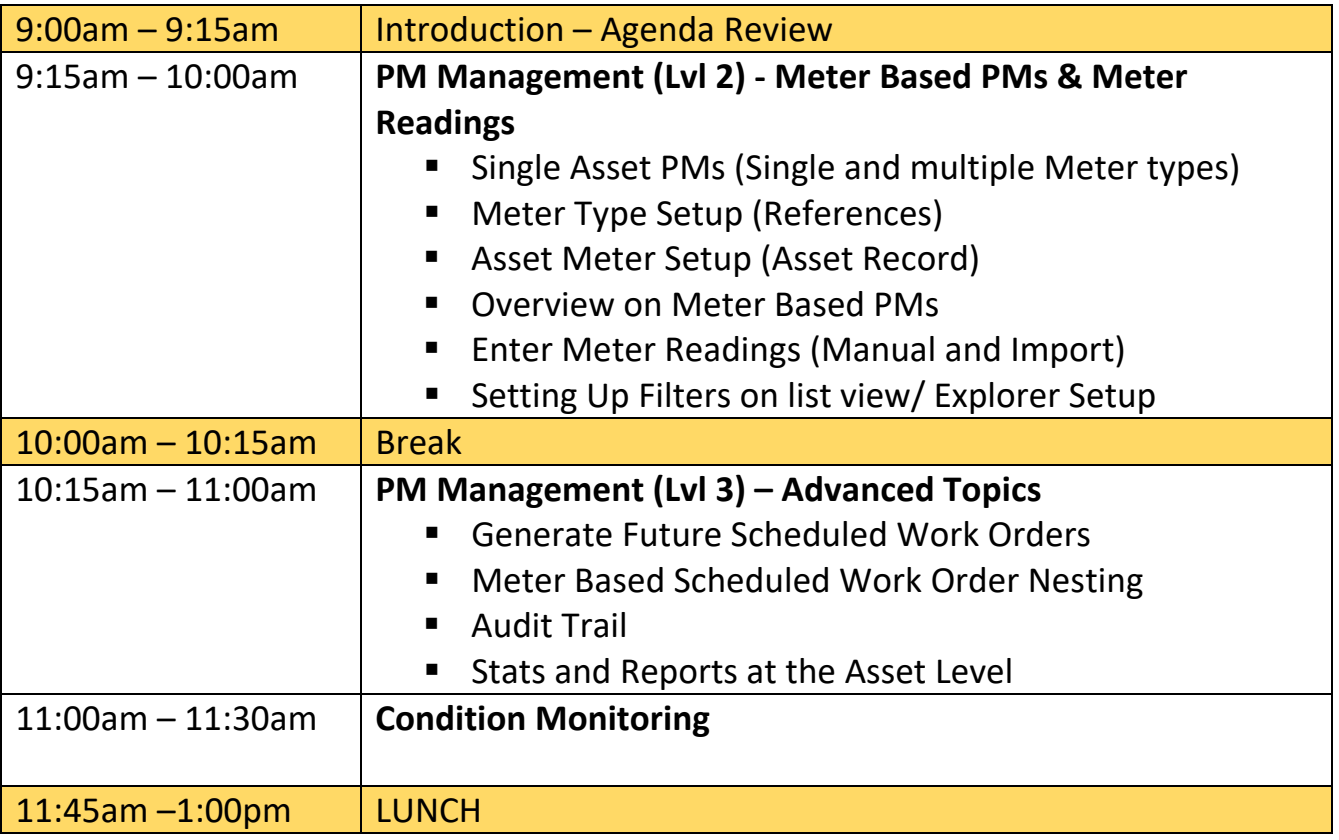

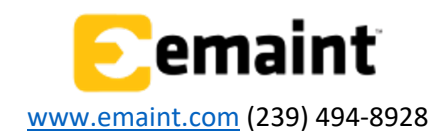

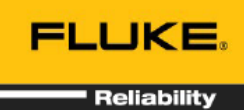

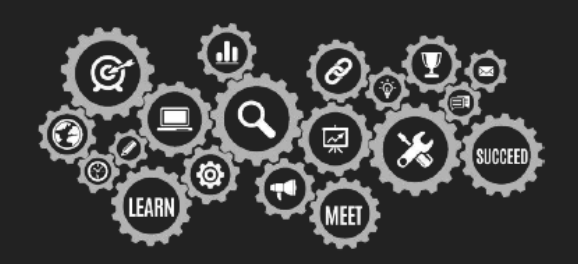

Agenda is subject to change.

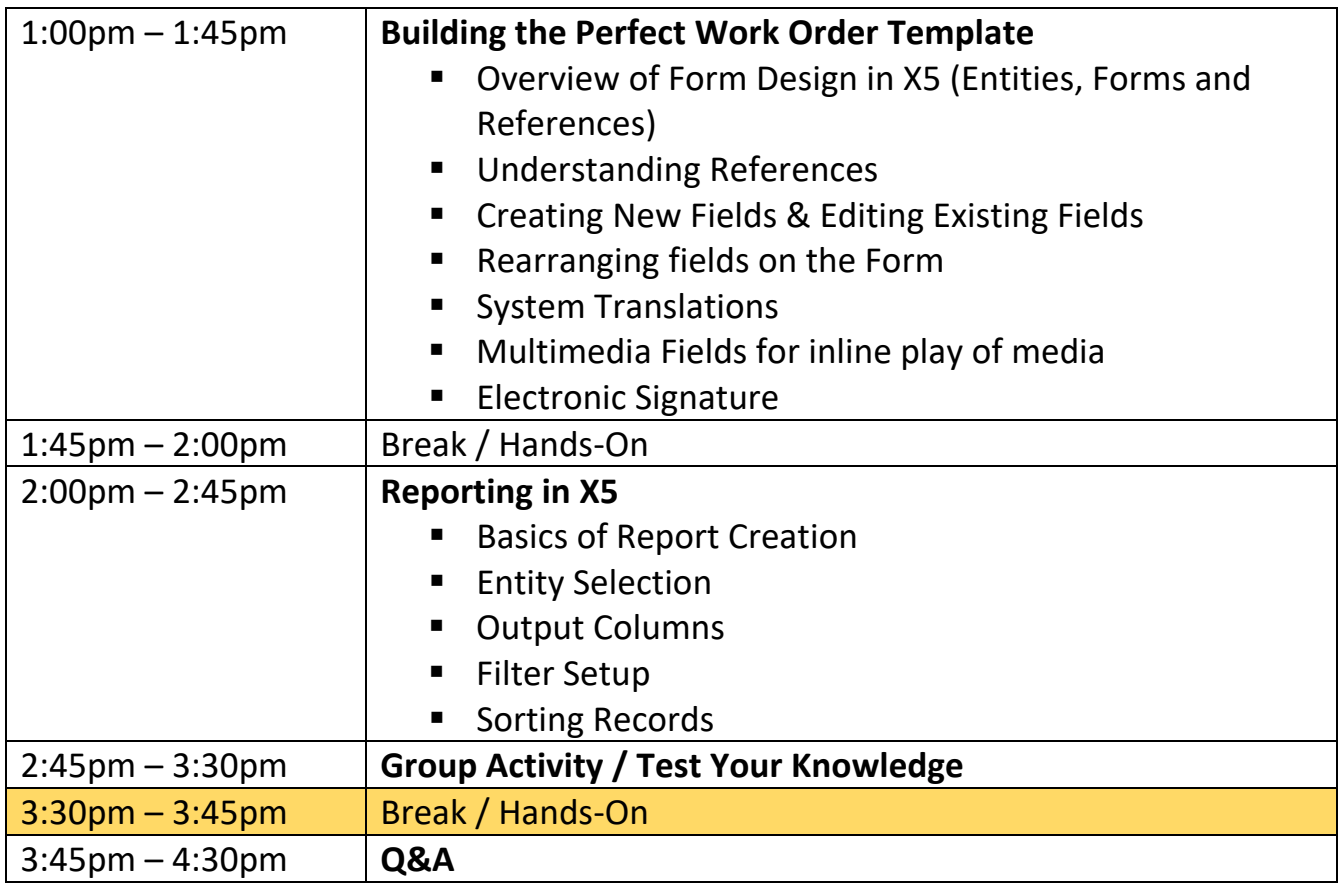

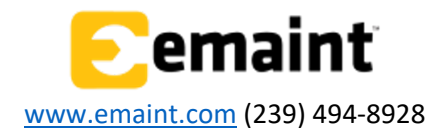